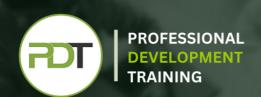

# Computer Basics Foundation Training

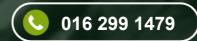

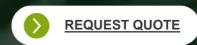

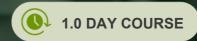

In today's connected business world, being able to operate a computer is vital for personal and professional purposes. Do you have little or no experience in using computers? It is never too late to learn about computers. This four-level comprehensive course will take you on a journey of discovering computers at an entry level.

This Computer Basics Foundation training course from PD Training is designed to develop your computer skills at a foundation level. This interactive, hands-on course teaches you what a computer is, hardware vs software, the functions of a computer (including the use of keyboard, mouse), Windows desktop interface, basic applications and operating system, how do information networks operate, effective management and usage of files and folders, how to browse the Internet and a whole lot more!

Now available throughout Kuala Lumpur and Malaysia.

This Computer Basics Foundation training course can be delivered with our expert local or international trainers at your chosen venue and schedule. You can also join our public classes, live online using our <u>HIVE</u> technology.

Click on the In-house tab below to generate an instant quote.

#### What You'll Gain:

During this training course, participants will learn basic computing concepts and basic functions such as using file folders, keywords, the mouse, the Windows desktop, Paint, Task Manager, Calculator, Internet Explorer, WordPad, NotePad and more. This foundation training course in computer basics is designed for easy learning and understanding. The participants learn and practice to develop the ability to use a computer effortlessly.

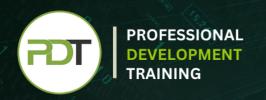

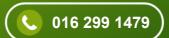

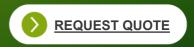

# **Outcomes**

This extensive course allows a participant to develop basic skills in operating a computer to fulfill tasks.

### After completing this course, participants will have learned to:

- Understand basic computing concepts
- Understand the difference between hardware and software, and how each works
- Understand how information networks operate
- · Become aware of security concerns and how to work safely
- Use the keyboard, mouse, and Windows desktop
- Effectively manage and use files and folders
- Use the basic Windows applications, including WordPad, NotePad, Task Manager, Calculator, Paint, and Internet Explorer
- Use basic terms
- Understand the functions of a computer
- Browse the Internet
- Download and save files
- Understand how a laptop is different from a desktop computer

# **Modules**

### **Lesson 1: Getting Started**

- The Parking Lot
- Workshop Objectives
- Action Plans & Evaluations

## **Lesson 3: General Concepts**

- Basic Terms
- Types of Computers
- Anatomy of a PC
- How a PC Works

#### **Lesson 2: Hardware Devices**

- CPU and Memory
- Input Devices
- Output Devices
- Secondary Storage Devices

#### **Lesson 4: Software**

- The Basics
- Operating Systems and Applications
- How is Software Built?
- Types of Software
- Legal Issues

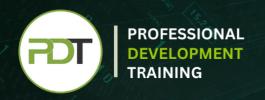

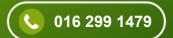

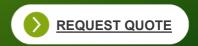

## Talk to our expert team

Phone: 016 299 1479

Email: enquiries@pdtraining.com.my